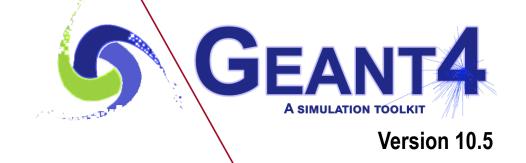

## Kernel II

Makoto Asai (SLAC)
Geant4 Tutorial Course

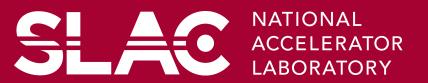

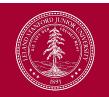

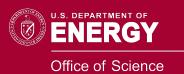

## Contents

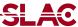

- User limits
- Attaching user information to G4 classes
- Fast simulation (a.k.a. shower parameterization)
- Stacking mechanism

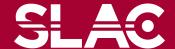

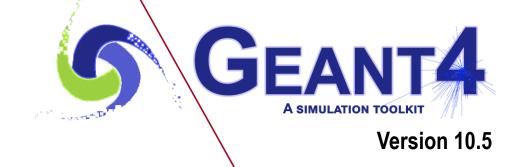

**User limits** 

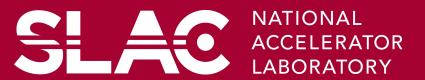

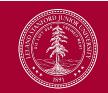

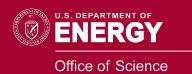

User limits are artificial limits affecting to the tracking.

```
G4UserLimits(G4double ustepMax = DBL MAX,
               G4double utrakMax = DBL MAX,
               G4double utimeMax = DBL MAX,
               G4double uekinMin = 0.,
               G4double urangMin = 0.);

    fMaxStep; // max allowed Step size in this volume

fMaxTrack; // max total track length
– fMaxTime; // max global time

    fMinEkine; // min kinetic energy remaining (only for charged particles)

    fMinRange; // min remaining range (only for charged particles)

Blue: affecting to step
Red : affecting to track
```

- You can set user limits to logical volume and/or to a region.
  - User limits assigned to logical volume do not propagate to daughter volumes.
  - User limits assigned to region propagate to daughter volumes unless daughters belong to another region.
  - If both logical volume and associated region have user limits, those of logical volume win.

# Processes co-working with G4UserLimits Ac

- In addition to instantiating G4UserLimits and setting it to logical volume or region, you have to assign the following process(es) to particle types you want to affect.
- Limit to step

fMaxStep: max allowed Step size in this volume

- G4StepLimiter process must be defined to affected particle types.
- This process limits a step, but it does not kill a track.
- Limits to track

fMaxTrack: max total track length

fMaxTime: max global time

fMinEkine: min kinetic energy (only for charged particles)

fMinRange: min remaining range (only for charged particles)

- G4UserSpecialCuts process must be defined to affected particle types.
- This process limits a step and kills the track when the track comes to one of these limits. Step limitation occurs only for the final step.

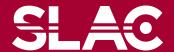

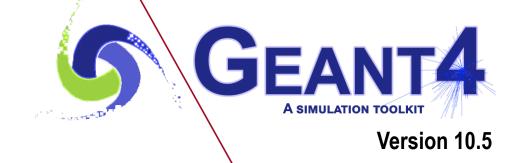

Attaching user information to some kernel classes

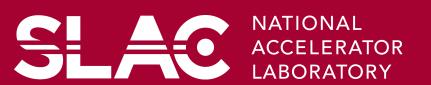

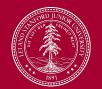

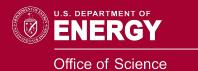

### Attaching user information

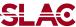

- Abstract classes
  - You can use your own class derived from provided base class
  - G4Run, G4VHit, G4VDigit, G4VTrajectory, G4VTrajectoryPoint
- Concrete classes
  - You can attach a user information class object
    - G4Event G4VUserEventInformation
    - G4Track G4VUserTrackInformation
    - G4PrimaryVertex G4VUserPrimaryVertexInformation
    - G4PrimaryParticle G4VUserPrimaryParticleInformation
    - G4Region G4VUserRegionInformation
  - User information class object is deleted when associated Geant4 class object is deleted.

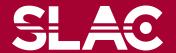

### Trajectory and trajectory point

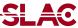

- Trajectory and trajectory point class objects persist until the end of an event.
- G4VTrajectory is the abstract base class to represent a trajectory, and G4VTrajectoryPoint is the abstract base class to represent a point which makes up the trajectory.
  - In general, trajectory class is expected to have a vector of trajectory points.
- Geant4 provides G4Trajectoy and G4TrajectoryPoint concrete classes as defaults. These classes keep only the most common quantities.
  - If the you want to keep some additional information, you are encouraged to implement your own concrete classes deriving from G4VTrajectory and G4VTrajectoryPoint base classes.
  - Do not use G4Trajectory nor G4TrajectoryPoint concrete class as base classes unless you are sure not to add any additional data member.
    - Source of memory leak

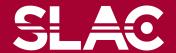

#### Creation of trajectories

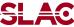

- Naïve creation of trajectories occasionally causes a memory consumption concern, especially for high energy EM showers.
- In UserTrackingAction, you can switch on/off the creation of a trajectory for the particular track.

• If you want to use user-defined trajectory, object should be instantiated in this method and set to G4TrackingManager by SetTrajectory() method.

```
fpTrackingManager->SetTrajectory(new MyTrajectory(...));
```

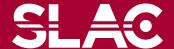

#### Bookkeeping issues

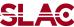

Connection from G4PrimaryParticle to G4Track

#### G4int G4PrimaryParticle::GetTrackID()

- Returns the track ID if this primary particle had been converted into G4Track, otherwise -1.
  - Both for primaries and pre-assigned decay products
- Connection from G4Track to G4PrimaryParticle

#### G4PrimaryParticle\* G4DynamicParticle::GetPrimaryParticle()

- Returns the pointer of G4PrimaryParticle object if this track was defined as a primary or a pre-assigned decay product, otherwise null.
- G4VUserPrimaryVertexInformation, G4VUserPrimaryParticleInformation and G4VUserTrackInformation may be used for storing additional information.
  - Information in UserTrackInformation should be then copied to user-defined trajectory class, so that such information is kept until the end of the event.

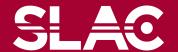

# Examples/extended/

# runAndEvent/RE01

- An example for connecting G4PrimaryParticle, G4Track, hits and trajectories, by utilizing G4VUserTrackInformation and G4VUserRegionInformation.
- SourceTrackID means the ID of a track which gets into calorimeter.
- PrimaryTrackID is copied UserTrackInformation daughter tracks.
- SourceTrackID is updated for secondaries born in tracker, while just copied in calorimeter.

PrimaryTrackID = 1SourceTrackID = 1So RE01TrackInformation PrimaryTrackID = 1SourceTrackID = 1

PrimaryTrackID = 1SourceTrackID = 3

> PrimaryTrackID = 2SourceTrackID = 2

SLAC

PrimaryTrackID = 1SourceTrackID = 1

> PrimaryTrackID = 1SourceTrackID = 4

> > PrimaryTrackID = 1SourceTrackID = 4

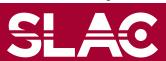

## Examples/extended/runAndEvent/RE0

```
Primary particles
Primary vertex (0,0,0) at t=0 [ns]
  ==PDGcode 25 is not defined in G4 (19.53824,24.846369,-6.0465937) [GeV] >>> G4Track ID 1
   ==PDGcode 23 is not defined in G4 (1.1302123,-23.156443,114.16953) [GeV] >>> G4Track ID 6780
     ==PDGcode 13 (mu-) (-22.464989,-38.451706,20.864853) [GeV] >>> G4Track ID 6782
     ==PDGcode -13 (mu+) (23.595201,15.29526,93.304688) [GeV] >>> G4Track ID 6781
                                                              Trajectory of track6782
    <u>TrackID =6782</u> : ParentID=6780 : TrackStatus=1
    Particle name : mu- PDG code : 13 Charge : -1
  = Original momentum : -22.464989 -38.451706 20.864853 GeV
    Vertex : 4.114619
                                    Position (-126.11431,-215.85917.117.12988) : 1878.8831 [keV]
                     TrackID 6782
      Current traject
                                    Position (-127.89383, Tracker hits of track6782
                     TrackID 6782
    Point[0] Position
                     TrackID 6782
    Point[1] Position
                     TrackID 6782
                                    Position (-176.56317, -302.20101, 163.96689)
                                                                                : 1776.6378 [keV]
    Point[2] Position
                                    Position (-201.7911, -345.36988, 187.38871)
                     TrackID 6782
                                                                                   : 2413.8986 [keV]
    Point[3] Position
                     TrackID 6782
                                    Position (-227.01961, -388.53841, 210.81469)
                                                                                    : 550.67792 [keV]
    Point[4] Position
                                    Position (-227.70865, -389.71739, 211.45445)
                                                                                    : 638.57593 [keV]
                     TrackID 6782
    Point[5] Position
                                    Position (-228.6702.-391.36253.212.34721)
                     TrackID 6782
                                                                                   : 778.03992 [keV]
    Poin
    poin Source track ID 6782 (mu-,49.162515[GeV]) at (-252.24762,-431.70723,234.23766)
    poin Original primary track ID 1 (unknown, 335.96305 [GeV])
                                                           Calorimeter hits of track6782
    Poin Cell[11,31]
                        0.028283647 [GeV]
    Poin Cell[12,31]
                        0.039822296 [GeV]
                       0.050185748 [GeV]
    Poin Cell[13,31]
    Poin Cell[14,31]
                        0.049883344 [GeVN
                                                    Energy deposition includes not only
                       0.041446764 [GeV]
    Poin Cell[15,31]
    Poin Cell[16,31]
                       0.06386168 [GeV]
                                                     muon itself but also all secondary
    Poin Cell[16,32]
                       0.0036926015 [GeV]
    Poin Cell[17,32]
                        7.2955385e-05 [GeV]
                                                       EM showers started inside the
                        0.0043463898 [GeV]
    Poin Cell[17,31]
    Poin Cell[15,32]
                       0.010138473 [GeV]
                                                                 calorimeter.
    Poin Cell[14,32]
                       0.0018386352 [GeV]
                       0.0018836759 [GeV]
    Poin Cell[13,32]
                       0.00036846059 [GeV]
   Poin Cell[12,32]
   Poin ### Total energy deposition in calorimeter by a source track in 13 cells: 0.29582467 (GeV)
```

Poin+[24] Pogi+ion=(-222,79272,-400,12944,217,10400)

#### RE01RegionInformation

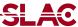

- RE01 example has three regions, i.e. default world region, tracker region and calorimeter region.
  - Each region has its unique object of RE01RegionInformation class.

```
class RE01RegionInformation : public G4VUserRegionInformation
{
    ...
    public:
      G4bool IsWorld() const;
      G4bool IsTracker() const;
      G4bool IsCalorimeter() const;
    ...
};
```

- Through step->preStepPoint->physicalVolume->logicalVolume->region-> regionInformation, you can easily identify in which region the current step belongs.
  - Don't use volume name to identify.

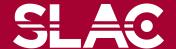

### Use of RE01RegionInformation

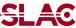

```
void RE01SteppingAction::UserSteppingAction(const G4Step * theStep)
{ // Suspend a track if it is entering into the calorimeter
 // get region information
 G4StepPoint* thePrePoint = theStep->GetPreStepPoint();
 G4LogicalVolume* thePreLV = thePrePoint->GetPhysicalVolume()->GetLogicalVolume();
 RE01RegionInformation* thePreRInfo
 = (RE01RegionInformation*)(thePreLV->GetRegion()->GetUserInformation());
 G4StepPoint* thePostPoint = theStep->GetPostStepPoint();
 G4LogicalVolume* thePostLV = thePostPoint->GetPhysicalVolume()->GetLogicalVolume();
 RE01RegionInformation* thePostRInfo
 = (RE01RegionInformation*)(thePostLV->GetRegion()->GetUserInformation());
 // check if it is entering to the calorimeter volume
 if(!(thePreRInfo->IsCalorimeter()) && (thePostRInfo->IsCalorimeter()))
 { theTrack->SetTrackStatus(fSuspend); }
```

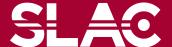

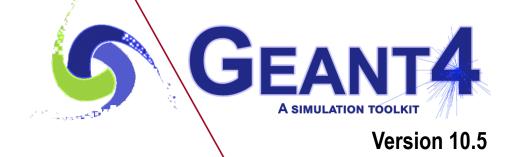

Fast simulation (a.k.a. Shower parameterization)

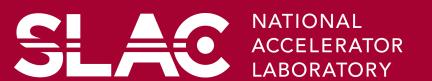

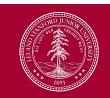

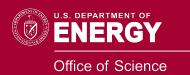

#### Fast simulation - Generalities

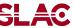

- Fast Simulation, also called as shower parameterization, is a shortcut to the "ordinary" tracking.
- Fast Simulation allows you to take over the tracking and implement your own "fast" physics and detector response.
- The classical use case of fast simulation is the shower parameterization where the typical several thousand steps per GeV computed by the tracking are replaced by a few ten of energy deposits per GeV.
- Parameterizations are generally experiment dependent. Geant4 provides a convenient framework and also one concrete parameterization G4Flash.

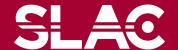

#### Parameterization features

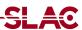

- Parameterizations take place in an envelope. An envelope is a region, that is typically a mother volume of a sub-system or of a major module of such a sub-system.
- Parameterizations are often
   dependent to particle types and/or
   may be applied only to some kinds
   of particles.
- They are often not applied in complicated regions.

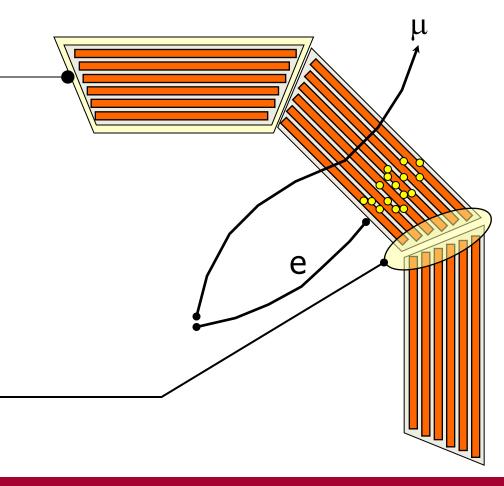

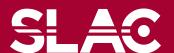

### Models and envelope

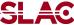

- Concrete models are bound to the envelope through a G4FastSimulationManager object.
- This allows several models to be bound to one envelope.
- The envelope is simply a G4Region which has G4FastSimulationManager.
- All [grand[...]]daughter volumes will be sensitive to the parameterizations.
- A model may returns back to the "ordinary"
  tracking the new state of G4Track after
  parameterization (alive/killed, new position, new
  momentum, etc.) and eventually adds secondaries
  (e.g. punch-through) created by the
  parameterization.

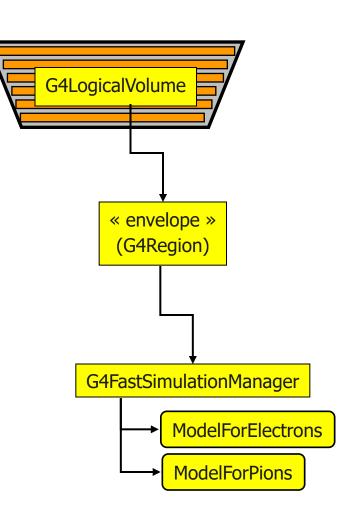

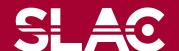

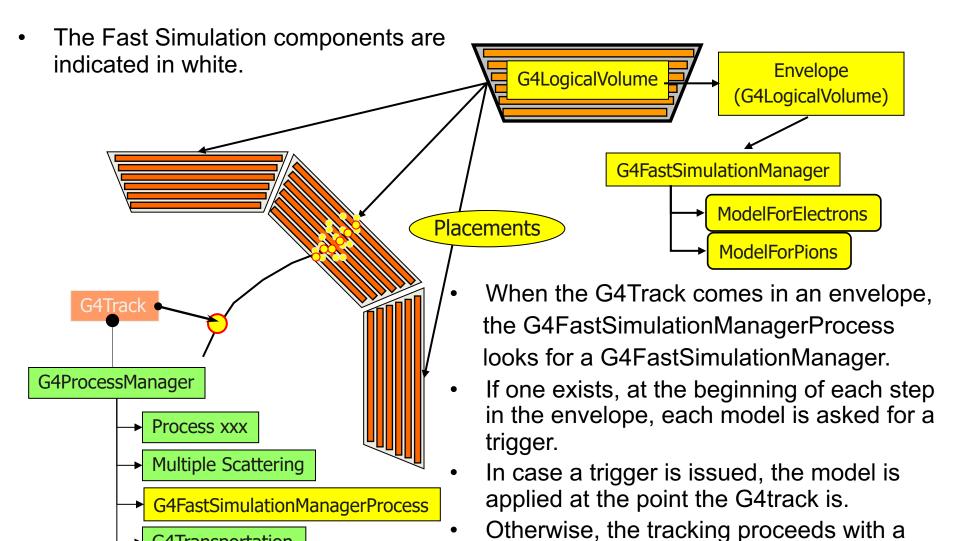

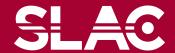

**G4Transportation** 

normal tracking.

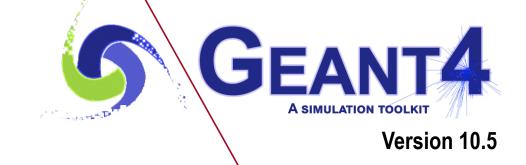

Stack management

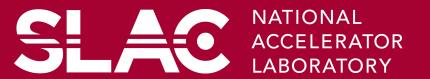

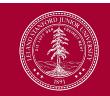

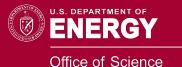

#### Track stacks in Geant4

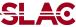

- By default, Geant4 has three track stacks.
  - "Urgent", "Waiting" and "PostponeToNextEvent"
  - Each stack is a simple "last-in-first-out" stack.
  - User can arbitrary increase the number of stacks.
- ClassifyNewTrack() method of UserStackingAction decides which stack each newly storing track to be stacked (or to be killed).
  - By default, all tracks go to Urgent stack.
- A Track is popped up only from Urgent stack.
- Once Urgent stack becomes empty, all tracks in Waiting stack are transferred to Urgent stack.
  - And NewStage() method of UsetStackingAction is invoked.
- Utilizing more than one stacks, user can control the priorities of processing tracks without paying the overhead of "scanning the highest priority track".
  - Proper selection/abortion of tracks/events with well designed stack
     management provides significant efficiency increase of the entire simulation.

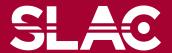

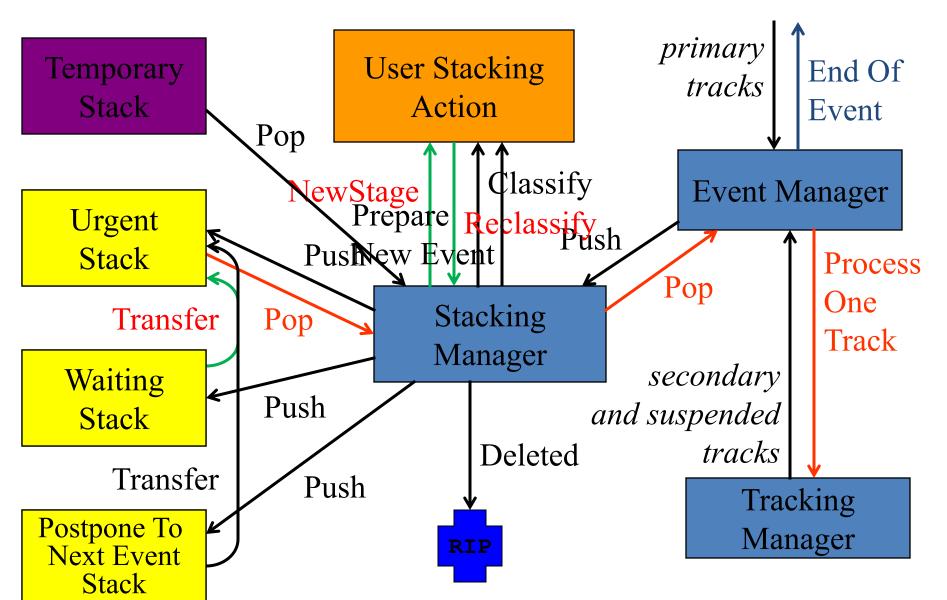

### G4UserStackingAction

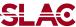

- User has to implement three methods.
- G4ClassificationOfNewTrack ClassifyNewTrack(const G4Track\*)
  - Invoked every time a new track is pushed to G4StackManager.
  - Classification
    - fUrgent pushed into Urgent stack
    - fWaiting pushed into Waiting stack
    - fPostpone pushed into PostponeToNextEvent stack
    - fKill killed
- void NewStage()
  - Invoked when Urgent stack becomes empty and all tracks in Waiting stack are transferred to Urgent stack.
  - All tracks which have been transferred from Waiting stack to Urgent stack can be reclassified by invoking stackManager->ReClassify()
- void PrepareNewEvent()
  - Invoked at the beginning of each event for resetting the classification scheme.

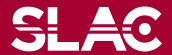

## Tips of stacking manipulations

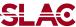

- Classify all secondaries as fWaiting until Reclassify() method is invoked.
  - You can simulate all primaries before any secondaries.
- Classify secondary tracks below a certain energy as fWaiting until Reclassify()
  method is invoked.
  - You can roughly simulate the event before being bothered by low energy EM showers.
- Suspend a track on its fly. Then this track and all of already generated secondaries are pushed to the stack.
  - Given a stack is "last-in-first-out", secondaries are popped out prior to the original suspended track.
  - Quite effective for Cherenkov lights
- Suspend all tracks that are leaving from a region, and classify these suspended tracks as fWaiting until Reclassify() method is invoked.
  - You can simulate all tracks in this region prior to other regions.
  - Note that some back splash tracks may come back into this region later.

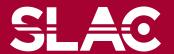

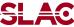

In UserSteppingAction, user can change the status of a track.

• If a track is killed in UserSteppingAction, physics quantities of the track (energy, charge, etc.) are not conserved but completely lost.

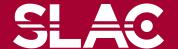

## RE05StackingAction

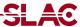

- RE05 has simplified collider detector geometry and event samples of Higgs decays into four muons.
- Stage 0
  - Only primary muons are pushed into Urgent stack and all other primaries and secondaries are pushed into Waiting stack.
  - All of four muons are tracked without being bothered by EM showers caused by delta-rays.
  - Once Urgent stack becomes empty (i.e. end of stage 0), number of hits in muon counters are examined.
  - Proceed to next stage only if sufficient number of muons passed through muon counters. Otherwise the event is aborted.

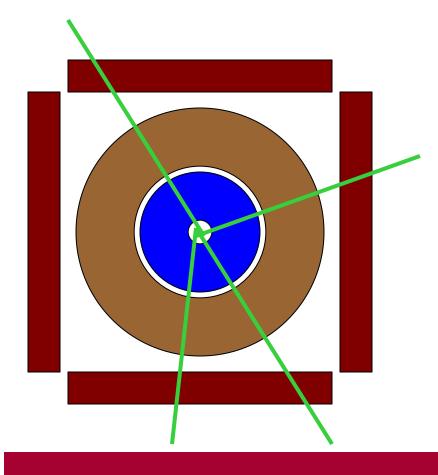

## RE05StackingAction

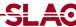

#### Stage 1

- Only primary charged particles are pushed into Urgent stack and all other primaries and secondaries are pushed into Waiting stack.
- All of primary charged particles are tracked until they reach to the surface of calorimeter. Tracks reached to the calorimeter surface are suspended and pushed back to Waiting stack.
- All charged primaries are tracked in the tracking region without being bothered by the showers in calorimeter.
- At the end of stage 1, isolation of muon tracks is examined.

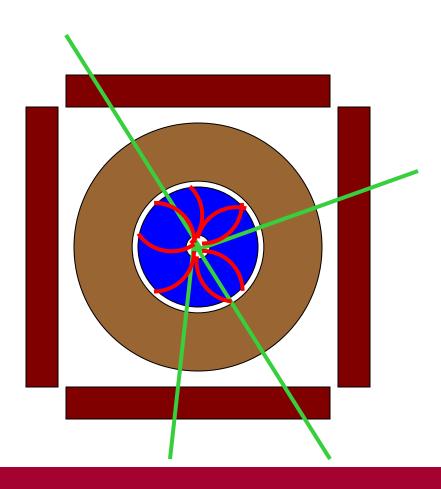

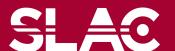

## RE05StackingAction

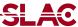

#### • Stage 2

- Only tracks in "region of interest" are pushed into Urgent stack and all other tracks are killed.
- Showers are calculated only inside of "region of interest".

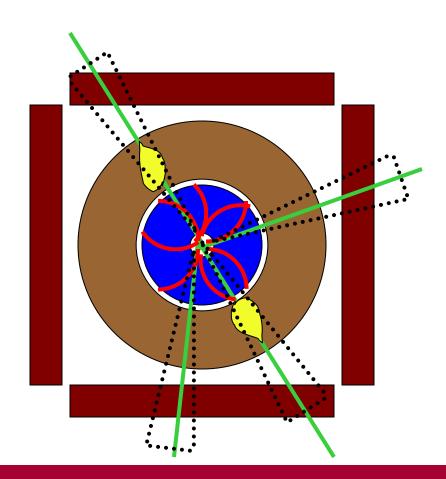

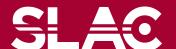